## *Presenter:* **Professor Arthur James Lowery -** *2017*

## *Title:* **Musical instruments inspire engineering - (13:21)**

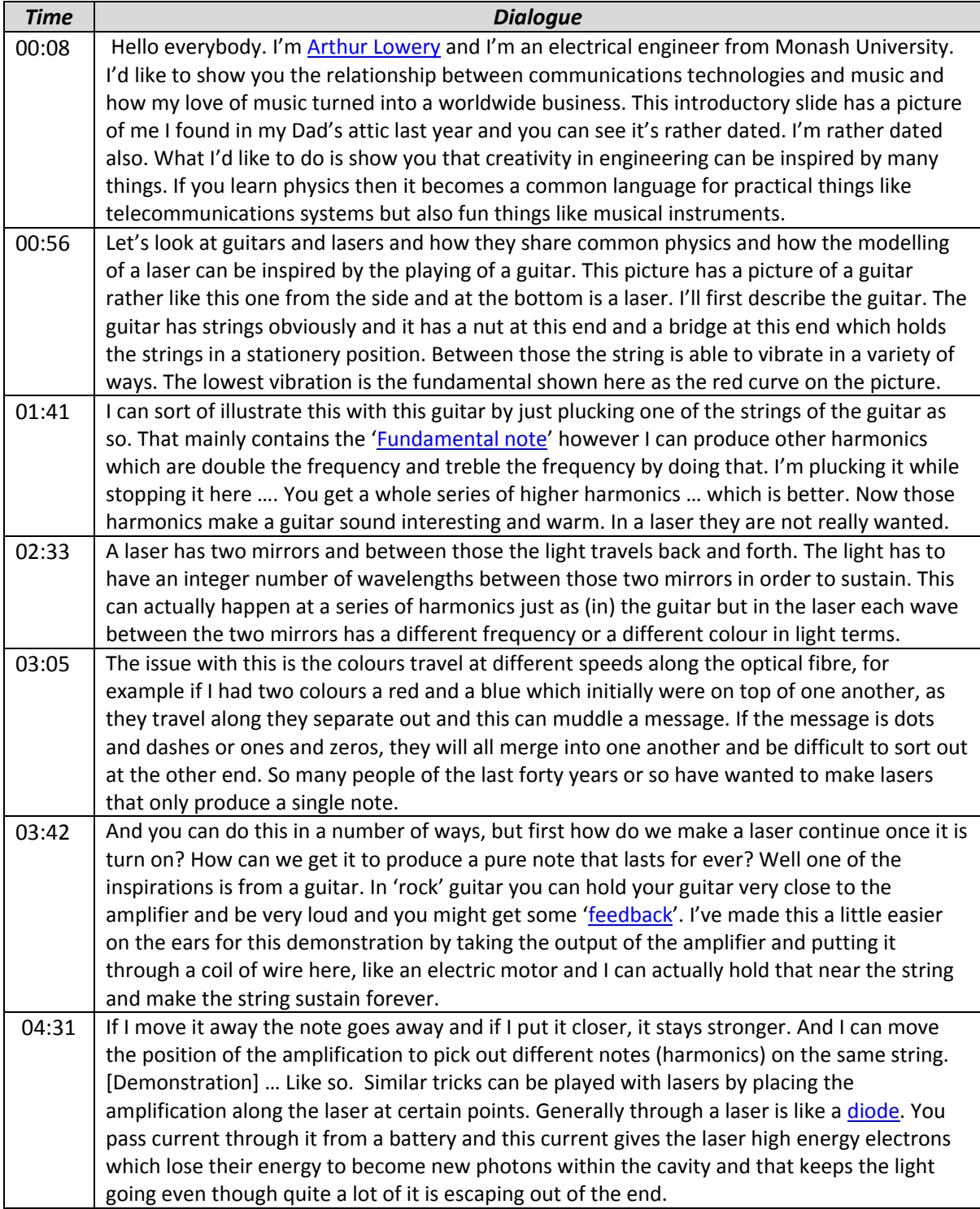

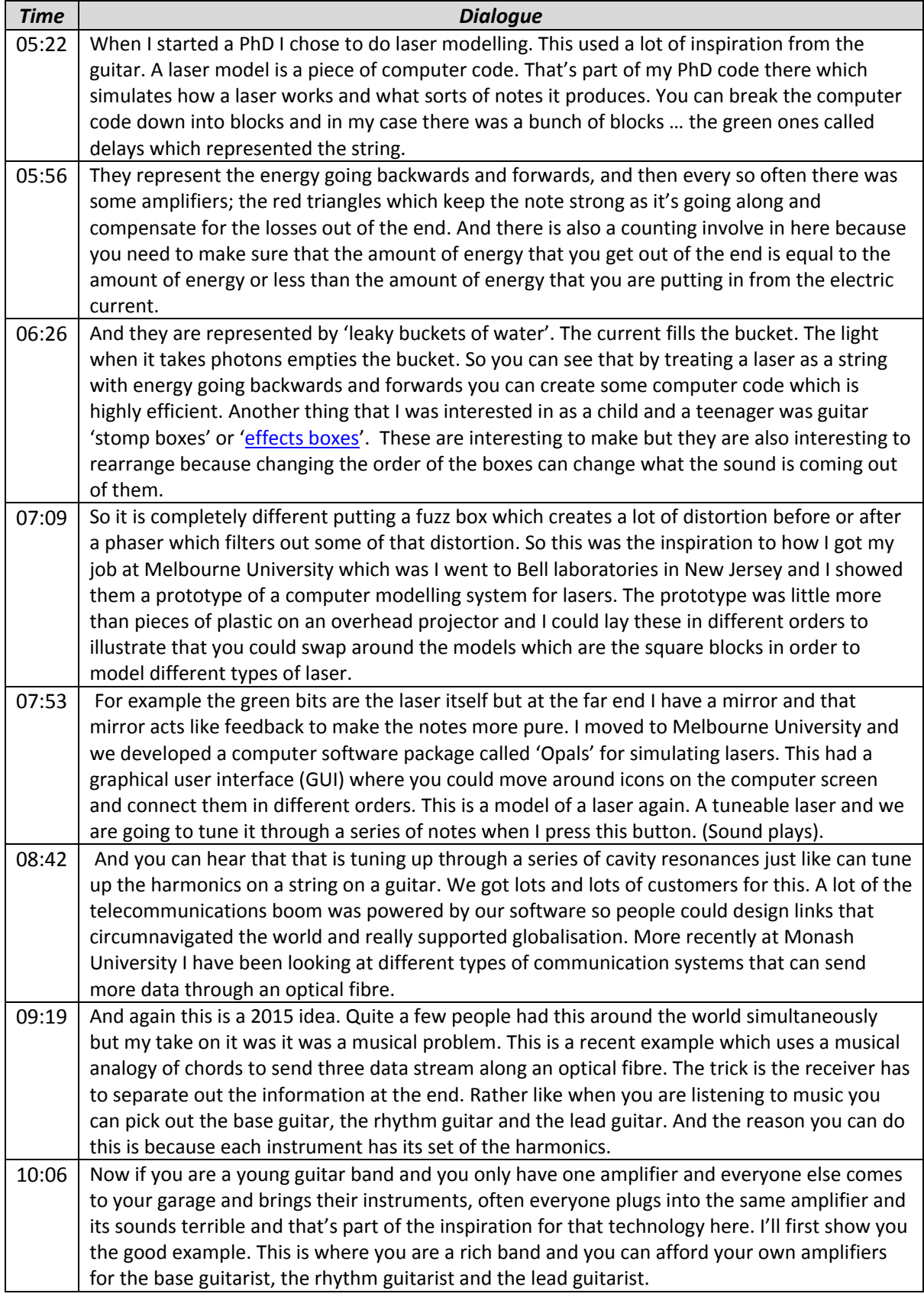

 $\mathbb{R}$ 

 $\overline{\mathbf{x}}$ 

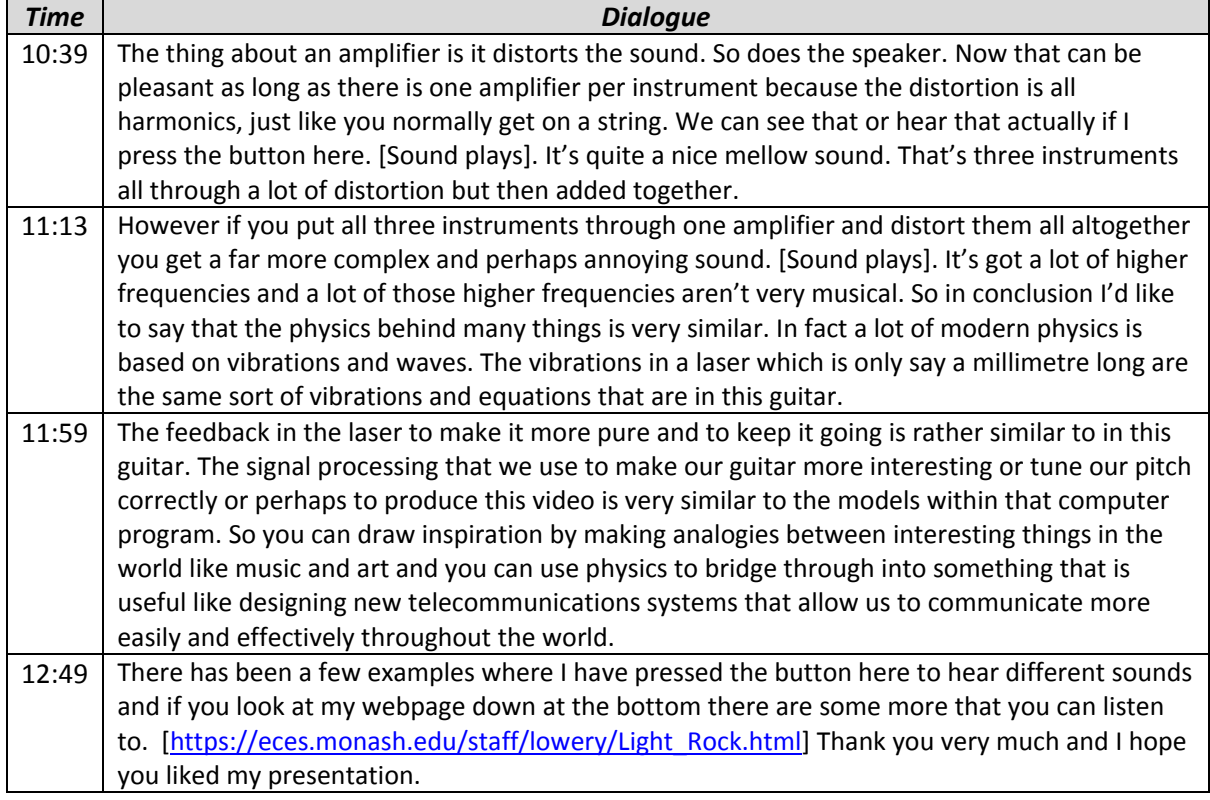

 $\overline{\mathbf{x}}$ 

 $\mathbb{R}$